## Package 'eurostat'

February 9, 2022

<span id="page-0-0"></span>Type Package

Title Tools for Eurostat Open Data

Version 3.7.10

Date 2022-02-08

Description Tools to download data from the Eurostat database <<https://ec.europa.eu/eurostat>> together with search and manipulation utilities.

License BSD 2 clause + file LICENSE

URL <https://ropengov.github.io/eurostat/>,

<https://github.com/rOpenGov/eurostat>

BugReports <https://github.com/rOpenGov/eurostat/issues>

**Depends** methods,  $R$  ( $>= 3.1.0$ )

Imports broom, classInt, countrycode, curl, dplyr, httr, jsonlite, lubridate, rappdirs, readr, RefManageR, regions, stringi, stringr, tibble, tidyr

Suggests RColorBrewer, knitr, rmarkdown, sf, sp, testthat (>= 3.0.0), remotes

VignetteBuilder knitr

Config/testthat/edition 3

Config/testthat/parallel false

Encoding UTF-8

LazyData true

MailingList rOpenGov <ropengov-forum@googlegroups.com>

NeedsCompilation no

Repository CRAN

RoxygenNote 7.1.2

X-schema.org-isPartOf http://ropengov.org/

X-schema.org-keywords ropengov

Author Leo Lahti [aut, cre] (<<https://orcid.org/0000-0001-5537-637X>>), Janne Huovari [aut], Markus Kainu [aut], Przemyslaw Biecek [aut], Daniel Antal [ctb], Diego Hernangomez [ctb] (<<https://orcid.org/0000-0001-8457-4658>>), Joona Lehtomaki [ctb], Francois Briatte [ctb], Reto Stauffer [ctb], Paul Rougieux [ctb], Anna Vasylytsya [ctb], Oliver Reiter [ctb], Pyry Kantanen [ctb] (<<https://orcid.org/0000-0003-2853-2765>>)

Maintainer Leo Lahti<br/> <a>
Leo.lahti@iki.fi>

Date/Publication 2022-02-09 11:30:02 UTC

## R topics documented:

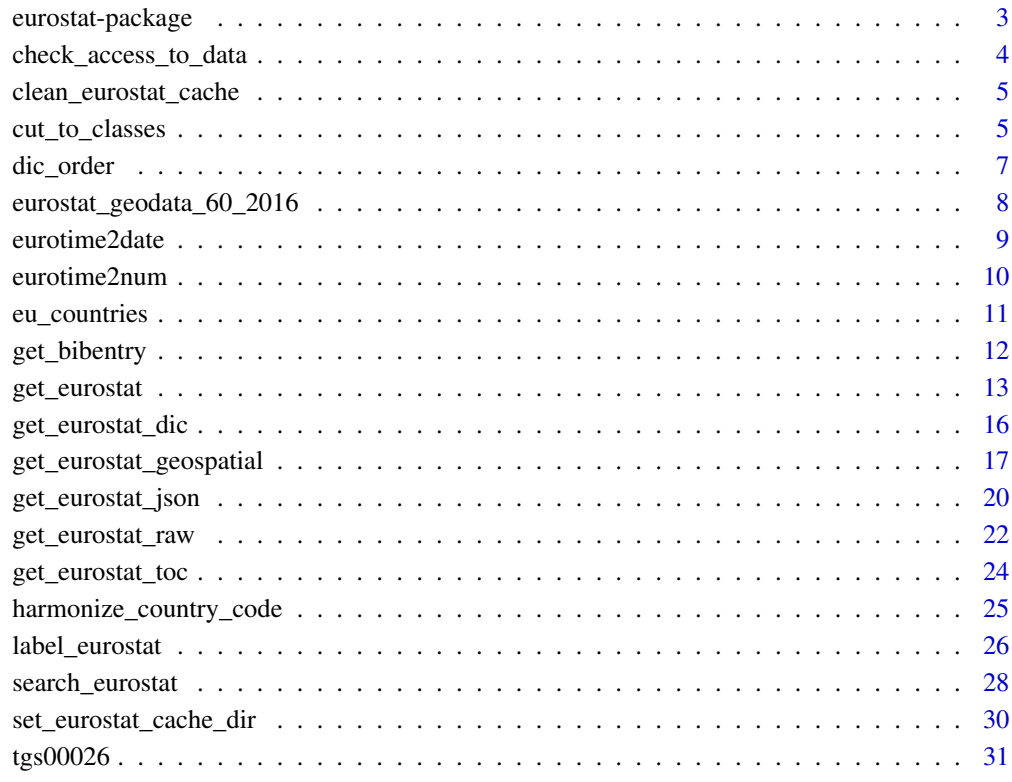

**Index** [32](#page-31-0)

<span id="page-2-0"></span>eurostat-package *R Tools for Eurostat open data*

#### Description

Brief summary of the eurostat package

## Details

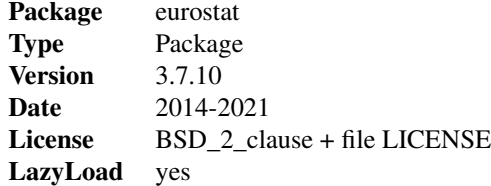

R Tools for Eurostat Open Data

See citation("eurostat"):

#### regions functions

For working with sub-national statistics the basic functions of the regions package are imported <https://regions.dataobservatory.eu/>.

#### Author(s)

Leo Lahti, Janne Huovari, Markus Kainu, Przemyslaw Biecek

#### References

```
#
# Kindly cite the eurostat R package as follows:
#
# (C) Leo Lahti, Janne Huovari, Markus Kainu, Przemyslaw Biecek.
# Retrieval and analysis of Eurostat open data with the eurostat
# package. R Journal 9(1):385-392, 2017. doi: 10.32614/RJ-2017-019
# Package URL: http://ropengov.github.io/eurostat Article URL:
# https://journal.r-project.org/archive/2017/RJ-2017-019/index.html
#
# A BibTeX entry for LaTeX users is
#
# @Article{,
```

```
# author = {Leo Lahti and Janne Huovari and Markus Kainu and Przemyslaw Biecek},
# journal = {The R Journal},
# volume = {9},
# number = {1},# pages = {385--392},
# year = {2017},
# doi = {10.32614/RJ-2017-019},
# url = {https://doi.org/10.32614/RJ-2017-019},
# }
```
## See Also

help("regions"), <https://regions.dataobservatory.eu/>

## Examples

library(eurostat)

check\_access\_to\_data *Check access to ec.europe.eu*

## Description

Check if R has access to resources at http://ec.europa.eu

## Usage

check\_access\_to\_data()

#### Value

a logical.

## Author(s)

Markus Kainu [markus.kainu@kapsi.fi](mailto:markus.kainu@kapsi.fi)

## Examples

check\_access\_to\_data()

<span id="page-3-0"></span>

## <span id="page-4-2"></span><span id="page-4-0"></span>Description

Delete all .rds files from the eurostat cache directory. See [get\\_eurostat\(\)](#page-12-1) for more on cache.

## Usage

```
clean_eurostat_cache(cache_dir = NULL, config = FALSE)
```
## Arguments

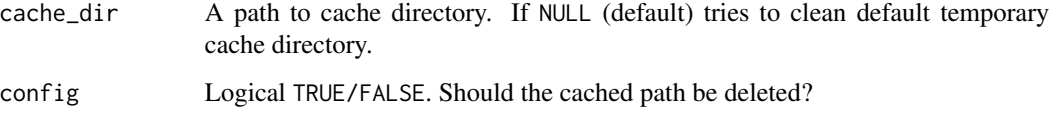

#### Author(s)

Przemyslaw Biecek, Leo Lahti, Janne Huovari, Markus Kainu and Diego Hernangómez

## See Also

Other cache utilities: [set\\_eurostat\\_cache\\_dir\(](#page-29-1))

## Examples

```
## Not run:
clean_eurostat_cache()
```
## End(Not run)

<span id="page-4-1"></span>cut\_to\_classes *Cuts the Values Column into Classes and Polishes the Labels*

## Description

Categorises a numeric vector into automatic or manually defined categories and polishes the labels ready for used in mapping with ggplot2.

## Usage

```
cut_to_classes(
 x,
 n = 5,
 style = "equal",
 manual = FALSE,manual_breaks = NULL,
 decimals = 0,
 nodata_label = "No data"
)
```
## Arguments

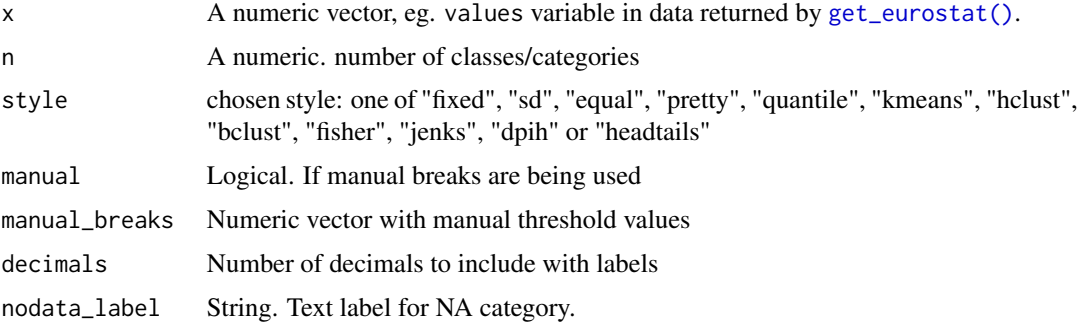

## Value

a factor.

## Author(s)

Markus Kainu [markuskainu@gmail.com](mailto:markuskainu@gmail.com)

## See Also

```
classInt::classIntervals()
```

```
Other helpers: dic_order(), eurotime2date(), eurotime2num(), harmonize_country_code(),
label_eurostat()
```
## Examples

```
# lp <- get_eurostat("nama_aux_lp")
lp <- get_eurostat("nama_10_lp_ulc")
lp$class <- cut_to_classes(lp$values, n = 5, style = "equal", decimals = 1)
```
<span id="page-5-0"></span>

<span id="page-6-1"></span><span id="page-6-0"></span>

#### Description

Orders the factor levels.

#### Usage

dic\_order(x, dic, type)

#### Arguments

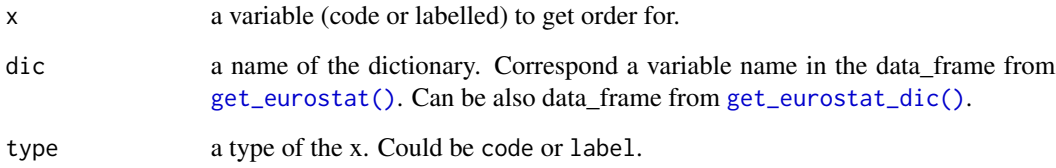

## Details

Some variables, like classifications, have logical or conventional ordering. Eurostat data tables are nor necessary ordered in this order. The function [dic\\_order\(\)](#page-6-1) get the ordering from Eurostat classifications dictionaries. The function [label\\_eurostat\(\)](#page-25-1) can also order factor levels of labels with argument eu\_order = TRUE.

## Value

A numeric vector of orders.

#### Author(s)

Przemyslaw Biecek, Leo Lahti, Janne Huovari and Markus Kainu

## See Also

Other helpers: [cut\\_to\\_classes\(](#page-4-1)), [eurotime2date\(](#page-8-1)), [eurotime2num\(](#page-9-1)), [harmonize\\_country\\_code\(](#page-24-1)), [label\\_eurostat\(](#page-25-1))

<span id="page-7-1"></span><span id="page-7-0"></span>eurostat\_geodata\_60\_2016

*Geospatial data of Europe from Gisco in 1:60 million scale from year 2016*

#### Description

Geospatial data of Europe from Gisco in 1:60 million scale from year 2016

## Usage

```
eurostat_geodata_60_2016
```
## Format

sf

- id: Country code in the Eurostat database.
- CNTRY\_CODE: Country code.
- NUTS\_NAME: NUTS name in local language.
- LEVL\_CODE: NUTS code.
- FID: Country code.
- NUTS ID: NUTS code.
- geometry: geospatial information.
- geo: NUTS code.

#### Source

<https://ec.europa.eu/eurostat/web/gisco/geodata/reference-data/administrative-units-statistical-units>

#### See Also

Other datasets: [tgs00026](#page-30-1)

Other geospatial: [get\\_eurostat\\_geospatial\(](#page-16-1))

<span id="page-8-1"></span><span id="page-8-0"></span>

#### Description

Date conversion from Eurostat time format. A function to convert Eurostat time values to objects of class [Date\(\)](#page-0-0) representing calendar dates.

#### Usage

```
eurotime2date(x, last = FALSE)
```
#### **Arguments**

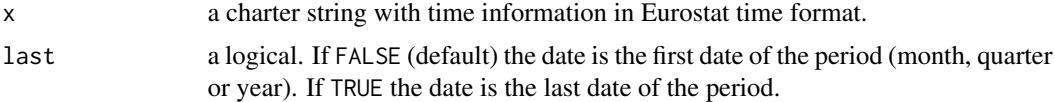

#### Value

an object of class [Date\(\)](#page-0-0).

#### Author(s)

Janne Huovari [janne.huovari@ptt.fi](mailto:janne.huovari@ptt.fi)

#### References

```
See citation("eurostat"):
#
# Kindly cite the eurostat R package as follows:
#
# (C) Leo Lahti, Janne Huovari, Markus Kainu, Przemyslaw Biecek.
# Retrieval and analysis of Eurostat open data with the eurostat
# package. R Journal 9(1):385-392, 2017. doi: 10.32614/RJ-2017-019
# Package URL: http://ropengov.github.io/eurostat Article URL:
# https://journal.r-project.org/archive/2017/RJ-2017-019/index.html
#
# A BibTeX entry for LaTeX users is
#
# @Article{,
# title = {Retrieval and Analysis of Eurostat Open Data with the eurostat Package},
# author = {Leo Lahti and Janne Huovari and Markus Kainu and Przemyslaw Biecek},
# journal = {The R Journal},
# volume = {9},# number = {1},
```

```
# pages = {385--392},
# year = {2017},
# doi = {10.32614/RJ-2017-019},
# url = {https://doi.org/10.32614/RJ-2017-019},
# }
```
## See Also

## [lubridate::ymd\(\)](#page-0-0)

```
Other helpers: cut_to_classes(), dic_order(), eurotime2num(), harmonize_country_code(),
label_eurostat()
```
## Examples

```
na_q <- get_eurostat("namq_10_pc", time_format = "raw")
na_q$time <- eurotime2date(x = na_q$time)
unique(na_q$time)
```

```
eurotime2num Conversion of Eurostat Time Format to Numeric
```
#### Description

A conversion of a Eurostat time format to numeric.

#### Usage

```
eurotime2num(x)
```
## Arguments

x a charter string with time information in Eurostat time format.

## Details

Bi-annual, quarterly and monthly data is presented as fraction of the year in beginning of the period. Conversion of daily data is not supported.

## Value

see [as.numeric\(\)](#page-0-0).

#### Author(s)

Janne Huovari [janne.huovari@ptt.fi](mailto:janne.huovari@ptt.fi)

<span id="page-9-0"></span>

## <span id="page-10-0"></span>eu\_countries 11

## See Also

Other helpers: [cut\\_to\\_classes\(](#page-4-1)), [dic\\_order\(](#page-6-1)), [eurotime2date\(](#page-8-1)), [harmonize\\_country\\_code\(](#page-24-1)), [label\\_eurostat\(](#page-25-1))

### Examples

na\_q <- get\_eurostat("namq\_10\_pc", time\_format = "raw") na\_q\$time <- eurotime2num(x = na\_q\$time)

unique(na\_q\$time)

eu\_countries *Countries and Country Codes*

#### Description

Countries and country codes in EU, Euro area, EFTA and EU candidate countries.

#### Usage

eu\_countries

ea\_countries

efta\_countries

eu\_candidate\_countries

## Format

A data\_frame:

- code: Country code in the Eurostat database.
- name: Country name in English.
- label: Country name in the Eurostat database.

An object of class data. frame with 19 rows and 3 columns.

An object of class data. frame with 4 rows and 3 columns.

An object of class data. frame with 5 rows and 3 columns.

#### Source

[https://ec.europa.eu/eurostat/statistics-explained/index.php/Tutorial:Country\\_co](https://ec.europa.eu/eurostat/statistics-explained/index.php/Tutorial:Country_codes_and_protocol_order)des\_ [and\\_protocol\\_order](https://ec.europa.eu/eurostat/statistics-explained/index.php/Tutorial:Country_codes_and_protocol_order), [https://ec.europa.eu/eurostat/statistics-explained/index.php/](https://ec.europa.eu/eurostat/statistics-explained/index.php/Glossary:Euro_area) [Glossary:Euro\\_area](https://ec.europa.eu/eurostat/statistics-explained/index.php/Glossary:Euro_area)

<span id="page-11-0"></span>

## Description

Creates a bibliography from selected Eurostat data files, including last Eurostat update, URL access data, and optional keywords set by the user.

## Usage

```
get_bibentry(code, keywords = NULL, format = "Biblatex")
```
## Arguments

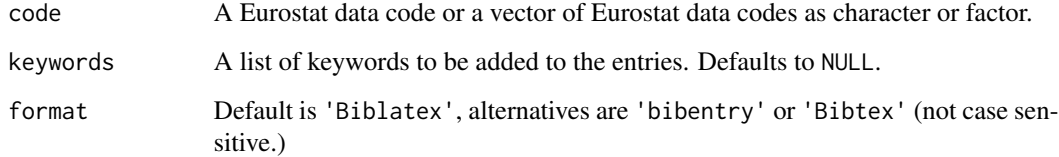

#### Value

a bibentry, Bibtex or Biblatex object.

## Author(s)

Daniel Antal, Przemyslaw Biecek

## Examples

```
my_bibliography <- get_bibentry(
  code = c("tran_hv_frtra", "t2020_rk310", "tec00001"),
 keywords = list(
    c("railways", "freight", "transport"),
    c("railways", "passengers", "modal split")
  ),
  format = "Biblatex"
\mathcal{L}my_bibliography
```
<span id="page-12-1"></span><span id="page-12-0"></span>

## Description

Download data sets from Eurostat <https://ec.europa.eu/eurostat/>.

## Usage

```
get_eurostat(
  id,
  time_format = "date",
  filters = "none",
  type = "code",
  select_time = NULL,
 cache = TRUE,update_cache = FALSE,
  cache_dir = NULL,
 compress_file = TRUE,
  stringsAsFactors = FALSE,
 keepFlags = FALSE,
  ...
```
## )

## Arguments

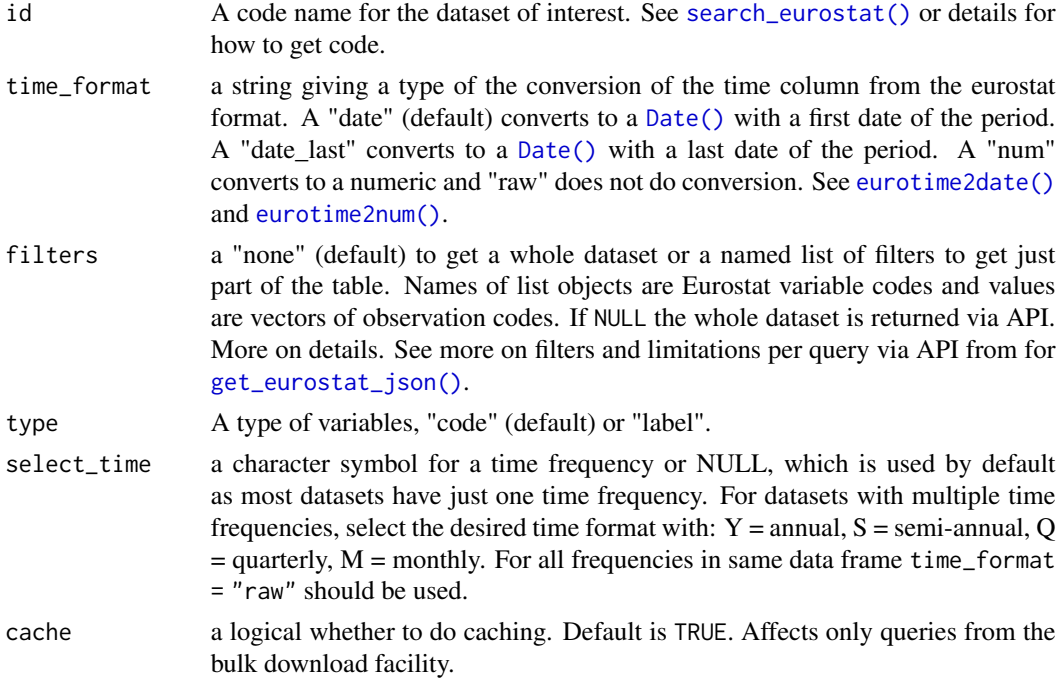

<span id="page-13-0"></span>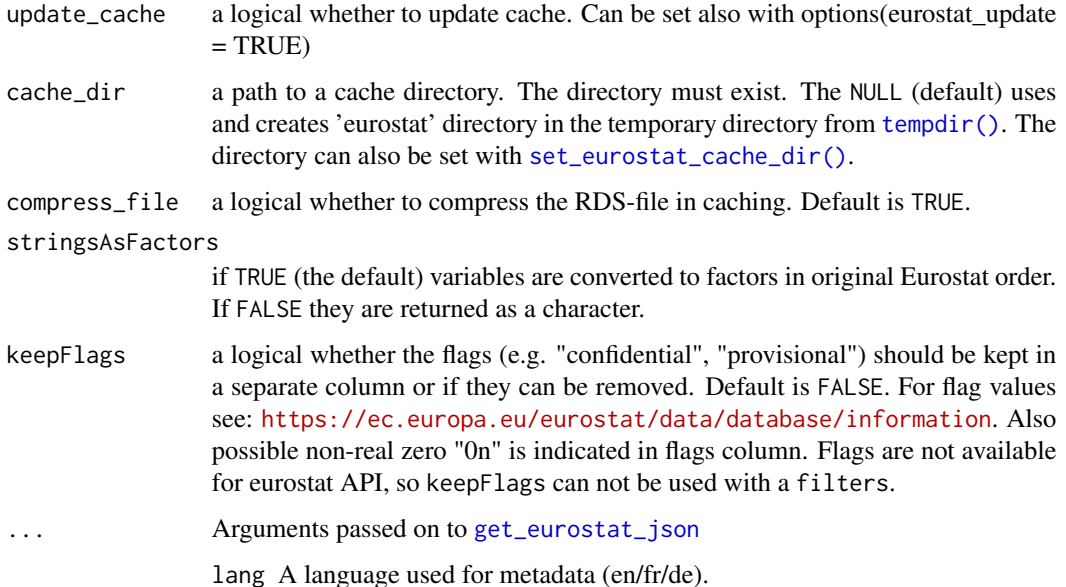

## Details

Data sets are downloaded from [the Eurostat bulk download facility](https://ec.europa.eu/eurostat/estat-navtree-portlet-prod/BulkDownloadListing) or from The Eurostat Web Services [JSON API.](https://ec.europa.eu/eurostat/web/json-and-unicode-web-services) If only the table id is given, the whole table is downloaded from the bulk download facility. If also filters are defined the JSON API is used.

The bulk download facility is the fastest method to download whole datasets. It is also often the only way as the JSON API has limitation of maximum 50 sub-indicators at time and whole datasets usually exceeds that. Also, it seems that multi frequency datasets can only be retrieved via bulk download facility and the select\_time is not available for JSON API method.

If your connection is thru a proxy, you probably have to set proxy parameters to use JSON API, see [get\\_eurostat\\_json\(\)](#page-19-1).

By default datasets from the bulk download facility are cached as they are often rather large. Caching is not (currently) possible for datasets from JSON API. Cache files are stored in a temporary directory by default or in a named directory (See [set\\_eurostat\\_cache\\_dir\(\)](#page-29-1)). The cache can be emptied with [clean\\_eurostat\\_cache\(\)](#page-4-2).

The id, a code, for the dataset can be searched with the [search\\_eurostat\(\)](#page-27-1) or from the Eurostat database <https://ec.europa.eu/eurostat/data/database>. The Eurostat database gives codes in the Data Navigation Tree after every dataset in parenthesis.

#### Value

a tibble. One column for each dimension in the data, the time column for a time dimension and the values column for numerical values. Eurostat data does not include all missing values and a treatment of missing values depend on source. In bulk download facility missing values are dropped if all dimensions are missing on particular time. In JSON API missing values are dropped only if all dimensions are missing on all times. The data from bulk download facility can be completed for example with [tidyr::complete\(\)](#page-0-0).

<span id="page-14-0"></span>get\_eurostat 15

#### Author(s)

Przemyslaw Biecek, Leo Lahti, Janne Huovari and Markus Kainu

#### References

```
See citation("eurostat"):
#
# Kindly cite the eurostat R package as follows:
#
# (C) Leo Lahti, Janne Huovari, Markus Kainu, Przemyslaw Biecek.
# Retrieval and analysis of Eurostat open data with the eurostat
# package. R Journal 9(1):385-392, 2017. doi: 10.32614/RJ-2017-019
# Package URL: http://ropengov.github.io/eurostat Article URL:
# https://journal.r-project.org/archive/2017/RJ-2017-019/index.html
#
# A BibTeX entry for LaTeX users is
#
# @Article{,
# title = {Retrieval and Analysis of Eurostat Open Data with the eurostat Package},
# author = {Leo Lahti and Janne Huovari and Markus Kainu and Przemyslaw Biecek},
# journal = {The R Journal},
\# volume = {9},
# number = {1},
# pages = {385--392},
# \t year = \{2017\},\# doi = {10.32614/RJ-2017-019},
# url = {https://doi.org/10.32614/RJ-2017-019},
# }
```
#### See Also

[search\\_eurostat\(\)](#page-27-1), [label\\_eurostat\(\)](#page-25-1)

## Examples

```
k <- get_eurostat("nama_10_lp_ulc")
k <- get_eurostat("nama_10_lp_ulc", time_format = "num")
k <- get_eurostat("nama_10_lp_ulc", update_cache = TRUE)
k <- get_eurostat("nama_10_lp_ulc",
  cache_dir = file.path(tempdir(), "r_cache")
)
options(eurostat_update = TRUE)
k <- get_eurostat("nama_10_lp_ulc")
options(eurostat_update = FALSE)
set_eurostat_cache_dir(file.path(tempdir(), "r_cache2"))
```

```
k <- get_eurostat("nama_10_lp_ulc")
k <- get_eurostat("nama_10_lp_ulc", cache = FALSE)
k <- get_eurostat("avia_gonc", select_time = "Y", cache = FALSE)
## Not run:
dd <- get_eurostat("nama_10_gdp",
 filters = list(
   geo = "FI",na_item = "B1GQ",
   unit = "CLV_I10")
)
## End(Not run)
```
<span id="page-15-1"></span>get\_eurostat\_dic *Download Eurostat Dictionary*

## Description

Download a Eurostat dictionary.

#### Usage

```
get_eurostat_dic(dictname, lang = "en")
```
### Arguments

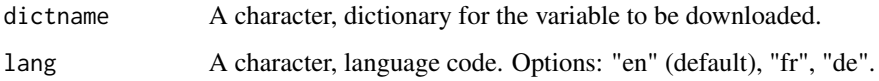

## Details

For given coded variable from Eurostat <https://ec.europa.eu/eurostat/>. The dictionaries link codes with human-readable labels. To translate codes to labels, use [label\\_eurostat\(\)](#page-25-1).

## Value

tibble with two columns: code names and full names.

#### Author(s)

Przemyslaw Biecek and Leo Lahti [leo.lahti@iki.fi.](mailto:leo.lahti@iki.fi) Thanks to Wietse Dol for contributions.

#### <span id="page-16-0"></span>References

```
See citation("eurostat"):
#
# Kindly cite the eurostat R package as follows:
#
# (C) Leo Lahti, Janne Huovari, Markus Kainu, Przemyslaw Biecek.
# Retrieval and analysis of Eurostat open data with the eurostat
# package. R Journal 9(1):385-392, 2017. doi: 10.32614/RJ-2017-019
# Package URL: http://ropengov.github.io/eurostat Article URL:
# https://journal.r-project.org/archive/2017/RJ-2017-019/index.html
#
# A BibTeX entry for LaTeX users is
#
# @Article{,
# title = {Retrieval and Analysis of Eurostat Open Data with the eurostat Package},
# author = {Leo Lahti and Janne Huovari and Markus Kainu and Przemyslaw Biecek},
# journal = {The R Journal},
\# volume = \{9\},\# number = \{1\},
# pages = {385--392},
# \t year = {2017},# doi = {10.32614/RJ-2017-019},
# url = {https://doi.org/10.32614/RJ-2017-019},
# }
```
#### See Also

[label\\_eurostat\(\)](#page-25-1), [get\\_eurostat\(\)](#page-12-1), [search\\_eurostat\(\)](#page-27-1).

## Examples

```
get_eurostat_dic("crop_pro")
# Try another language
get_eurostat_dic("crop_pro", lang = "fr")
```
<span id="page-16-1"></span>get\_eurostat\_geospatial

*Download Geospatial Data from GISCO*

## **Description**

Downloads either a simple features (sf), SpatialPolygonDataFrame or a data\_frame preprocessed using [broom::tidy\(\)](#page-0-0).

## Usage

```
get_eurostat_geospatial(
 output_class = "sf",
 resolution = "60",
 nuts_level = "all",
 year = "2016",cache = TRUE,update_cache = FALSE,
  cache_dir = NULL,
 crs = "4326",
 make_valid = FALSE
\mathcal{L}
```
## Arguments

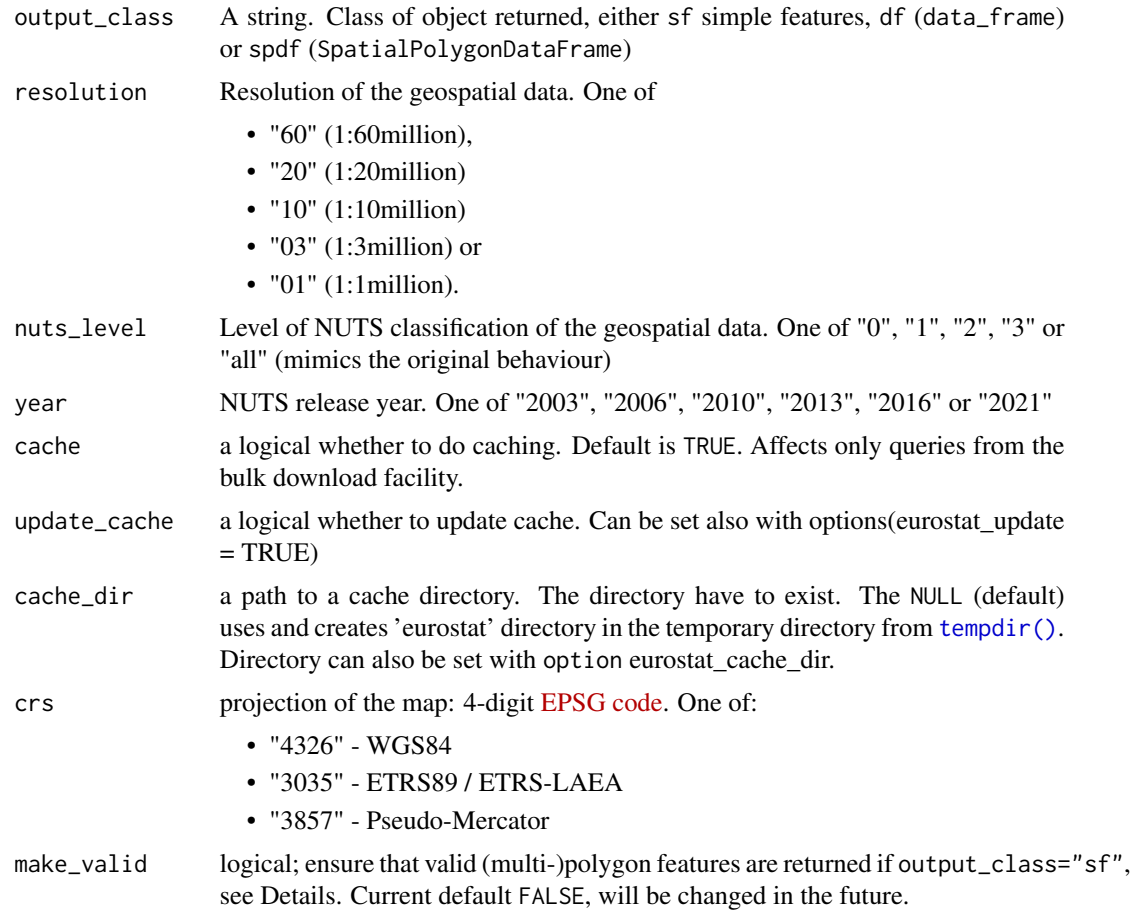

## Details

The data source URL is [https://ec.europa.eu/eurostat/web/gisco/geodata/reference-dat](https://ec.europa.eu/eurostat/web/gisco/geodata/reference-data/administrative-units-statistical-units)a/ [administrative-units-statistical-units](https://ec.europa.eu/eurostat/web/gisco/geodata/reference-data/administrative-units-statistical-units). The source provides feature collections as line

<span id="page-17-0"></span>

<span id="page-18-0"></span>strings (GeoJSON format), not as (multi-)polygons which, in some cases, yields invalid self-intersecting (multi-)polygon geometries (for some years/resolutions). This can cause problems, e.g., when using these geometries as input argument to  $sf::st\_interpolate_aw()$ . make\_valid = TRUE makes sure that only valid (multi-)polygons are returned, example included below.

#### Value

a sf, data\_frame or SpatialPolygonDataFrame.

#### Author(s)

Markus Kainu [markuskainu@gmail.com](mailto:markuskainu@gmail.com)

## See Also

Other geospatial: [eurostat\\_geodata\\_60\\_2016](#page-7-1)

#### Examples

```
sf <- get_eurostat_geospatial(
 output_class = "sf",
  resolution = "60",
 nuts_level = "all"
)
df <- get_eurostat_geospatial(
 output_class = "df",
  resolution = "20",
  nuts\_level = "0"\lambda## Not run:
spdf <- get_eurostat_geospatial(
  output_class = "spdf",
  resolution = "10",
 nuts_level = "3"
)
## End(Not run)
## Not run:
# -------------------------------------------------------------------
# Minimal example to demonstrate reason/effect of 'make_valid = TRUE'
# Spatial data set; rectangle spanning the entire globe with a constant value of 1L.
# Requires the R package sf.
library("sf")
d <- c(-180, -90, -180, 90, 180, 90, 180, -90, -180, -90)
poly <- st_polygon(list(matrix(d, ncol = 2, byrow = TRUE)))
data <- st_sf(data.frame(geom = st_sfc(poly), data = 1L),
  crs = st_ccrs(4326))
```

```
# Causing an error: Self-intersection of some points of the geometry
NUTS2_A <- get_eurostat_geospatial("sf", 60,
 nuts\_level = 2, year = 2013,crs = 4326, make_valid = FALSE
\lambdares <- tryCatch(st_interpolate_aw(data, NUTS2_A, extensive = FALSE),
  error = function(e) e
\lambdaprint(res)
# Resolving the problem using
# make_valid = TRUE. 'extensive = FALSE' returns
# average over each area, thus resulting in a
# constant value of 1 for each geometry in NUTS2_B.
NUTS2_B <- get_eurostat_geospatial("sf", 60,
 nuts_level = 2, year = 2013,
  crs = 4326, make_valid = TRUE
)
res <- st_interpolate_aw(data, NUTS2_B, extensive = FALSE)
print(head(res))
## End(Not run)
```
<span id="page-19-1"></span>get\_eurostat\_json *Get Data from Eurostat API in JSON*

## Description

Retrieve data from Eurostat API in JSON format.

#### Usage

```
get_eurostat_json(
  id,
  filters = NULL,
  type = c("code", "label", "both"),
  lang = c("en", "fr", "de"),
  stringsAsFactors = FALSE,
  ...
)
```
## Arguments

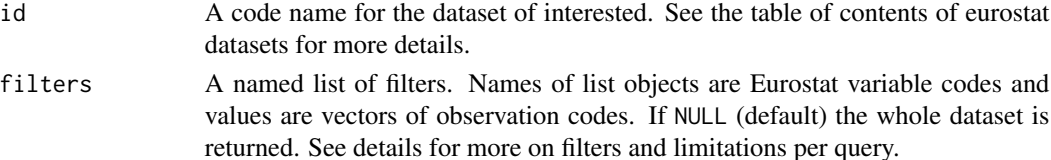

<span id="page-19-0"></span>

<span id="page-20-0"></span>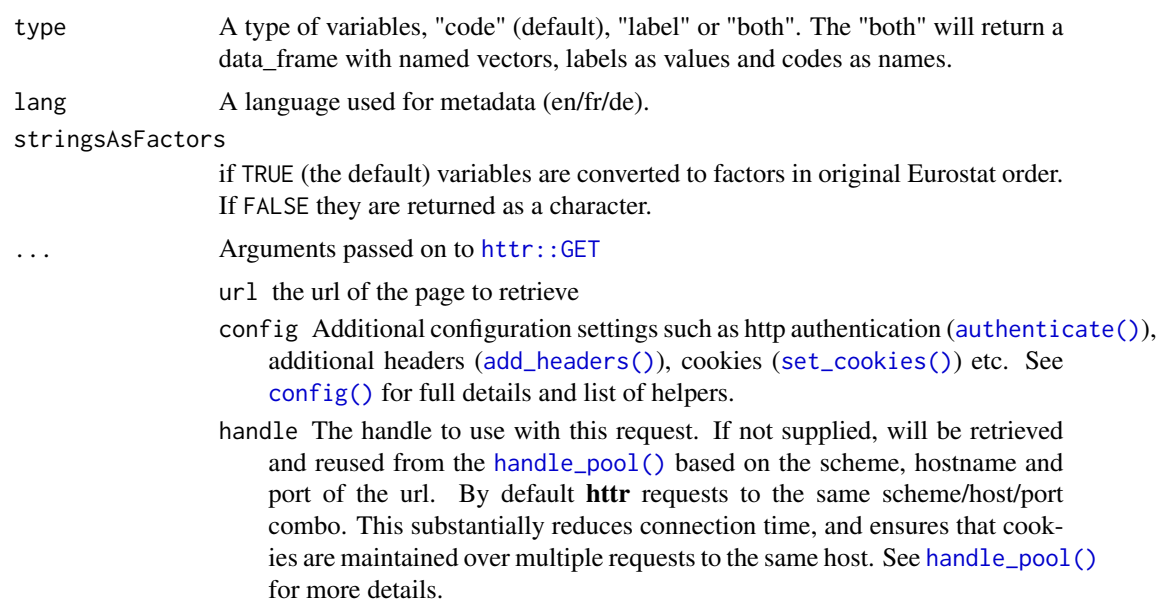

#### Details

Data to retrieve from [The Eurostat Web Services](https://ec.europa.eu/eurostat/web/json-and-unicode-web-services) can be specified with filters. Normally, it is better to use JSON query through [get\\_eurostat\(\)](#page-12-1), than to use [get\\_eurostat\\_json\(\)](#page-19-1) directly.

Queries are limited to 50 sub-indicators at a time. A time can be filtered with fixed "time" filter or with "sinceTimePeriod" and "lastTimePeriod" filters. A sinceTimePeriod = 2000 returns observations from 2000 to a last available. A lastTimePeriod = 10 returns a 10 last observations.

To use a proxy to connect, a [httr::use\\_proxy\(\)](#page-0-0) can be passed to [httr::GET\(\)](#page-0-0). For example get\_eurostat\_json(id,filters,config = httr::use\_proxy(url,port,username,password)).

#### Value

A dataset as a data\_frame.

See citation("eurostat"):

#### Author(s)

Przemyslaw Biecek, Leo Lahti, Janne Huovari and Markus Kainu

#### References

```
#
# Kindly cite the eurostat R package as follows:
#
# (C) Leo Lahti, Janne Huovari, Markus Kainu, Przemyslaw Biecek.
# Retrieval and analysis of Eurostat open data with the eurostat
# package. R Journal 9(1):385-392, 2017. doi: 10.32614/RJ-2017-019
# Package URL: http://ropengov.github.io/eurostat Article URL:
```

```
# https://journal.r-project.org/archive/2017/RJ-2017-019/index.html
#
# A BibTeX entry for LaTeX users is
#
# @Article{,
# title = {Retrieval and Analysis of Eurostat Open Data with the eurostat Package},
# author = {Leo Lahti and Janne Huovari and Markus Kainu and Przemyslaw Biecek},
# journal = {The R Journal},
\# volume = \{9\},\# number = \{1\},
# pages = {385--392},
# year = {2017},
# doi = {10.32614/RJ-2017-019},
# url = {https://doi.org/10.32614/RJ-2017-019},
# }
```
## See Also

#### [httr::GET\(\)](#page-0-0)

## Examples

```
# nama_gdp_c has been discontinued since 2/2018 and this example has ceased working.
## Not run:
tmp <- get_eurostat_json("cdh_e_fos")
yy <- get_eurostat_json(id = "nama_gdp_c", filters = list(
  geo = c("EU28", "FI"),
  unit = "EUR_HAB",
  indic_na = "B1GM"
))
## End(Not run)
```
<span id="page-21-1"></span>get\_eurostat\_raw *Download Data from Eurostat Database*

#### **Description**

Download data from the eurostat database.

## Usage

```
get_eurostat_raw(id)
```
#### Arguments

id A code name for the dataset of interested. See the table of contents of eurostat datasets for more details.

#### <span id="page-22-0"></span>Details

Data is downloaded from [https://ec.europa.eu/eurostat/estat-navtree-portlet-prod/](https://ec.europa.eu/eurostat/estat-navtree-portlet-prod/BulkDownloadListing) [BulkDownloadListing](https://ec.europa.eu/eurostat/estat-navtree-portlet-prod/BulkDownloadListing) and transformed into tabular format.

#### Value

A dataset in tibble format. First column contains comma separated codes of cases. Other columns usually corresponds to years and column names are years with preceding X. Data is in character format as it contains values together with eurostat flags for data.

#### Author(s)

Przemyslaw Biecek, Leo Lahti and Janne Huovari

## References

```
See citation("eurostat"):
```
#### #

```
# Kindly cite the eurostat R package as follows:
#
# (C) Leo Lahti, Janne Huovari, Markus Kainu, Przemyslaw Biecek.
# Retrieval and analysis of Eurostat open data with the eurostat
# package. R Journal 9(1):385-392, 2017. doi: 10.32614/RJ-2017-019
# Package URL: http://ropengov.github.io/eurostat Article URL:
# https://journal.r-project.org/archive/2017/RJ-2017-019/index.html
#
# A BibTeX entry for LaTeX users is
#
# @Article{,
# title = {Retrieval and Analysis of Eurostat Open Data with the eurostat Package},
# author = {Leo Lahti and Janne Huovari and Markus Kainu and Przemyslaw Biecek},
# journal = {The R Journal},
# volume = {9},# number = {1},# pages = {385--392},
# year = {2017},
# doi = {10.32614/RJ-2017-019},
# url = {https://doi.org/10.32614/RJ-2017-019},
```
## # }

#### See Also

```
get_eurostat().
```
## Examples

```
eurostat:::get_eurostat_raw("educ_iste")
```
<span id="page-23-1"></span>get\_eurostat\_toc *Download Table of Contents of Eurostat Data Sets*

#### Description

Download table of contents (TOC) of eurostat datasets.

## Usage

get\_eurostat\_toc()

#### Details

The TOC is downloaded from [https://ec.europa.eu/eurostat/estat-navtree-portlet-prod](https://ec.europa.eu/eurostat/estat-navtree-portlet-prod/BulkDownloadListing?sort=1&file=table_of_contents_en.txt)/ [BulkDownloadListing?sort=1&file=table\\_of\\_contents\\_en.txt](https://ec.europa.eu/eurostat/estat-navtree-portlet-prod/BulkDownloadListing?sort=1&file=table_of_contents_en.txt). The values in column 'code' should be used to download a selected dataset.

#### Value

A tibble with eight columns:

- title: The name of dataset of theme.
- code: The codename of dataset of theme, will be used by the [get\\_eurostat\(\)](#page-12-1) and [get\\_eurostat\\_raw\(\)](#page-21-1) functions.
- type: Is it a dataset, folder or table.
- last.update.of.data, last.table.structure.change, data.start, data.end: Dates.

#### Author(s)

Przemyslaw Biecek and Leo Lahti [ropengov-forum@googlegroups.com](mailto:ropengov-forum@googlegroups.com)

## References

```
See citation("eurostat"):
```

```
#
```
# Kindly cite the eurostat R package as follows:

```
#
```
# (C) Leo Lahti, Janne Huovari, Markus Kainu, Przemyslaw Biecek.

```
# Retrieval and analysis of Eurostat open data with the eurostat
```
# package. R Journal 9(1):385-392, 2017. doi: 10.32614/RJ-2017-019

```
# Package URL: http://ropengov.github.io/eurostat Article URL:
```
# https://journal.r-project.org/archive/2017/RJ-2017-019/index.html

<span id="page-23-0"></span>

<span id="page-24-0"></span># # A BibTeX entry for LaTeX users is # # @Article{, # title = {Retrieval and Analysis of Eurostat Open Data with the eurostat Package}, # author = {Leo Lahti and Janne Huovari and Markus Kainu and Przemyslaw Biecek}, # journal = {The R Journal}, #  $volume = {9},$ #  $number = \{1\}$ ,  $#$  pages =  ${385--392}$ , # year = {2017}, # doi = {10.32614/RJ-2017-019}, # url = {https://doi.org/10.32614/RJ-2017-019}, # }

#### See Also

[get\\_eurostat\(\)](#page-12-1), [search\\_eurostat\(\)](#page-27-1).

#### Examples

tmp <- get\_eurostat\_toc() head(tmp)

<span id="page-24-1"></span>harmonize\_country\_code

*Harmonize Country Code*

## Description

The European Commission and the Eurostat generally uses ISO 3166-1 alpha-2 codes with two exceptions: EL (not GR) is used to represent Greece, and UK (not GB) is used to represent the United Kingdom. This function turns country codes into to ISO 3166-1 alpha-2.

#### Usage

harmonize\_country\_code(x)

#### **Arguments**

x A character or a factor vector of eurostat countycodes.

## Value

a vector.

#### <span id="page-25-0"></span>Author(s)

Janne Huovari [janne.huovari@ptt.fi](mailto:janne.huovari@ptt.fi)

## See Also

Other helpers: [cut\\_to\\_classes\(](#page-4-1)), [dic\\_order\(](#page-6-1)), [eurotime2date\(](#page-8-1)), [eurotime2num\(](#page-9-1)), [label\\_eurostat\(](#page-25-1))

## Examples

lp <- get\_eurostat("nama\_10\_lp\_ulc") lp\$geo <- harmonize\_country\_code(lp\$geo)

<span id="page-25-1"></span>label\_eurostat *Get Eurostat Codes*

#### Description

Get definitions for Eurostat codes from Eurostat dictionaries.

#### Usage

```
label_eurostat(
  x,
  \text{dic} = \text{NULL},
  code = NULL,
  eu_order = FALSE,
  lang = "en",countrycode = NULL,
  countrycode_nomatch = NULL,
  custom_dic = NULL,
  fix_duplicated = FALSE
\mathcal{L}label_eurostat_vars(x, lang = "en")
```

```
label_eurostat_tables(x, lang = "en")
```
#### Arguments

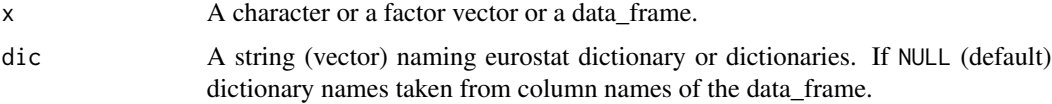

<span id="page-26-0"></span>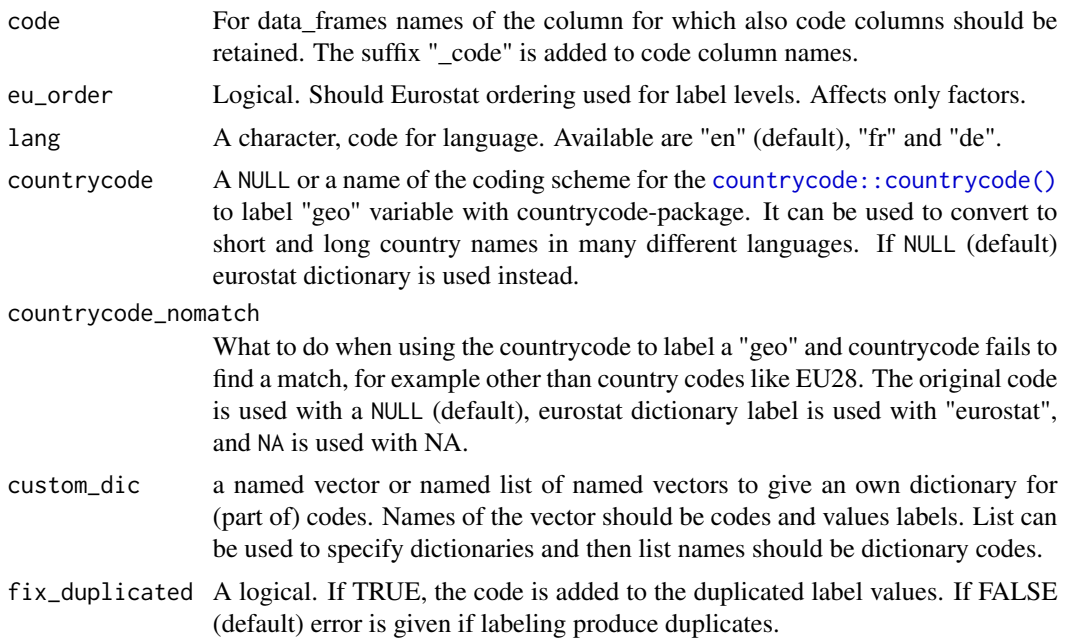

## Details

A character or a factor vector of codes returns a corresponding vector of definitions. [label\\_eurostat\(\)](#page-25-1) labels also data\_frames from [get\\_eurostat\(\)](#page-12-1). For vectors a dictionary name have to be supplied. For data\_frames dictionary names are taken from column names. "time" and "values" columns are returned as they were, so you can supply data\_frame from [get\\_eurostat\(\)](#page-12-1) and get data\_frame with definitions instead of codes.

Some Eurostat dictionaries includes duplicated labels. By default duplicated labels cause an error, but they can be fixed automatically with fix\_duplicated = TRUE.

## Value

a vector or a data\_frame.

## Functions

- label\_eurostat\_vars: Get definitions for variable (column) names. For objects other than characters or factors definitions are get for names.
- label\_eurostat\_tables: Get definitions for table names

## Author(s)

Janne Huovari [janne.huovari@ptt.fi](mailto:janne.huovari@ptt.fi)

## See Also

[countrycode::countrycode\(\)](#page-0-0)

Other helpers: [cut\\_to\\_classes\(](#page-4-1)), [dic\\_order\(](#page-6-1)), [eurotime2date\(](#page-8-1)), [eurotime2num\(](#page-9-1)), [harmonize\\_country\\_code\(](#page-24-1))

#### Examples

```
## Not run:
lp <- get_eurostat("nama_10_lp_ulc")
lpl <- label_eurostat(lp)
str(lpl)
lpl_order <- label_eurostat(lp, eu_order = TRUE)
lpl_code <- label_eurostat(lp, code = "unit")
label_eurostat_vars(names(lp))
label_eurostat_tables("nama_10_lp_ulc")
label_eurostat(c("FI", "DE", "EU28"), dic = "geo")
label_eurostat(c("FI", "DE", "EU28"), dic = "geo", custom_dic = c(DE = "Germany"))
label_eurostat(c("FI", "DE", "EU28"),
  dic = "geo", countrycode = "country.name",
  custom_dic = c(EU28 = "EU"))
label_eurostat(c("FI", "DE", "EU28"), dic = "geo", countrycode = "country.name")
# In Finnish
label_eurostat(c("FI", "DE", "EU28"), dic = "geo", countrycode = "cldr.short.fi")
## End(Not run)
```
<span id="page-27-1"></span>search\_eurostat *Grep Datasets Titles from Eurostat*

#### **Description**

Lists names of dataset from eurostat with the particular pattern in the description.

#### Usage

```
search_eurostat(pattern, type = "dataset", fixed = TRUE)
```

```
grepEurostatTOC(pattern, type = "dataset")
```
## Arguments

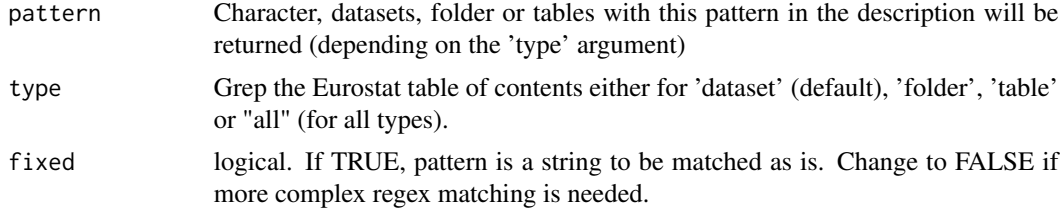

#### Details

Downloads list of all datasets available on eurostat and return list of names of datasets that contains particular pattern in the dataset description. E.g. all datasets related to education of teaching.

<span id="page-27-0"></span>

## <span id="page-28-0"></span>Value

A tibble with eight columns

- title: The name of dataset of theme
	- code: The codename of dataset of theme, will be used by the [get\\_eurostat\(\)](#page-12-1) and [get\\_eurostat\\_raw\(\)](#page-21-1) functions.
	- type: Is it a dataset, folder or table.
	- last.update.of.data, last.table.structure.change, data.start, data.end: Dates.

## Functions

• grepEurostatTOC: Old deprecated version

#### Author(s)

Przemyslaw Biecek and Leo Lahti [ropengov-forum@googlegroups.com](mailto:ropengov-forum@googlegroups.com)

## References

See citation("eurostat"):

```
#
# Kindly cite the eurostat R package as follows:
#
# (C) Leo Lahti, Janne Huovari, Markus Kainu, Przemyslaw Biecek.
# Retrieval and analysis of Eurostat open data with the eurostat
# package. R Journal 9(1):385-392, 2017. doi: 10.32614/RJ-2017-019
# Package URL: http://ropengov.github.io/eurostat Article URL:
# https://journal.r-project.org/archive/2017/RJ-2017-019/index.html
#
# A BibTeX entry for LaTeX users is
#
# @Article{,
# title = {Retrieval and Analysis of Eurostat Open Data with the eurostat Package},
# author = {Leo Lahti and Janne Huovari and Markus Kainu and Przemyslaw Biecek},
# journal = {The R Journal},
\# volume = \{9\},\# number = \{1\},
# pages = {385--392},
# \t year = {2017},\# \text{ doi: } \{10.32614/RJ-2017-019\},# url = {https://doi.org/10.32614/RJ-2017-019},
# }
```
#### See Also

[get\\_eurostat\(\)](#page-12-1), [get\\_eurostat\\_toc\(\)](#page-23-1)

## Examples

```
tmp <- search_eurostat("education")
head(tmp)
# Use "fixed = TRUE" when pattern has characters that would need escaping.
# Here, parentheses would normally need to be escaped in regex
tmp <- search_eurostat("Live births (total) by NUTS 3 region", fixed = TRUE)
```
<span id="page-29-1"></span>set\_eurostat\_cache\_dir

*Set Eurostat Cache*

## Description

This function will store your cache\_dir path on your local machine and would load it for future sessions. Type Sys.getenv("EUROSTAT\_CACHE\_DIR") to find your cached path.

Alternatively, you can store the cache\_dir manually with the following options:

- Run Sys.setenv(EUROSTAT\_CACHE\_DIR = "cache\_dir"). You would need to run this command on each session (Similar to install = FALSE).
- Set options(eurostat\_cache\_dir = "cache\_dir"). Similar to the previous option. This is provided for backwards compatibility purposes.
- Write this line on your .Renviron file: EUROSTAT\_CACHE\_DIR = "value\_for\_cache\_dir" (same behavior than install = TRUE). This would store your cache\_dir permanently.

## Usage

```
set_eurostat_cache_dir(
  cache_dir,
  overwrite = FALSE,
  install = FALSE,verbose = TRUE
\lambda
```
#### Arguments

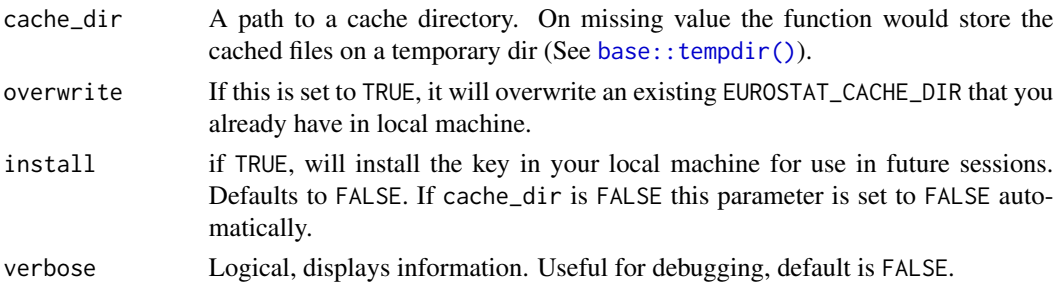

<span id="page-29-0"></span>

#### <span id="page-30-0"></span> $tgs00026$  31

## Value

An (invisible) character with the path to your cache\_dir.

## Author(s)

Diego Hernangómez

## See Also

[rappdirs::user\\_config\\_dir\(\)](#page-0-0) Other cache utilities: [clean\\_eurostat\\_cache\(](#page-4-2))

## Examples

```
# Don't run this! It would modify your current state
## Not run:
set_eurostat_cache_dir(verbose = TRUE)
## End(Not run)
```
Sys.getenv("EUROSTAT\_CACHE\_DIR")

<span id="page-30-1"></span>tgs00026 *Auxiliary Data*

## Description

Auxiliary Data Sets

## Usage

tgs00026

#### Format

data\_frame

## Details

Retrieved with: tgs00026 <-get\_eurostat("tgs00026",time\_format = "raw")

## See Also

Other datasets: [eurostat\\_geodata\\_60\\_2016](#page-7-1)

# <span id="page-31-0"></span>**Index**

∗ cache utilities clean\_eurostat\_cache, [5](#page-4-0) set\_eurostat\_cache\_dir, [30](#page-29-0) ∗ database get\_eurostat\_dic, [16](#page-15-0) get\_eurostat\_json, [20](#page-19-0) get\_eurostat\_raw, [22](#page-21-0) get\_eurostat\_toc, [24](#page-23-0) search\_eurostat, [28](#page-27-0) ∗ datasets eu\_countries, [11](#page-10-0) eurostat\_geodata\_60\_2016, [8](#page-7-0) tgs00026, [31](#page-30-0) ∗ geospatial eurostat\_geodata\_60\_2016, [8](#page-7-0) get\_eurostat\_geospatial, [17](#page-16-0) ∗ helpers cut\_to\_classes, [5](#page-4-0) dic\_order. [7](#page-6-0) eurotime2date, [9](#page-8-0) eurotime2num, [10](#page-9-0) harmonize\_country\_code, [25](#page-24-0) label\_eurostat, [26](#page-25-0) ∗ package eurostat-package, [3](#page-2-0) ∗ utilities get\_eurostat\_dic, [16](#page-15-0) get\_eurostat\_json, [20](#page-19-0) get\_eurostat\_raw, [22](#page-21-0) get\_eurostat\_toc, [24](#page-23-0) search\_eurostat, [28](#page-27-0) add\_headers(), *[21](#page-20-0)* as.numeric(), *[10](#page-9-0)* authenticate(), *[21](#page-20-0)* base::tempdir(), *[30](#page-29-0)* broom::tidy(), *[17](#page-16-0)*

check\_access\_to\_data, [4](#page-3-0)

classInt::classIntervals(), *[6](#page-5-0)* clean\_eurostat\_cache, [5,](#page-4-0) *[31](#page-30-0)* clean\_eurostat\_cache(), *[14](#page-13-0)* config(), *[21](#page-20-0)* countrycode::countrycode(), *[27](#page-26-0)* cut\_to\_classes, [5,](#page-4-0) *[7](#page-6-0)*, *[10,](#page-9-0) [11](#page-10-0)*, *[26,](#page-25-0) [27](#page-26-0)* Date(), *[9](#page-8-0)*, *[13](#page-12-0)* dic\_order, *[6](#page-5-0)*, [7,](#page-6-0) *[10,](#page-9-0) [11](#page-10-0)*, *[26,](#page-25-0) [27](#page-26-0)* dic\_order(), *[7](#page-6-0)* ea\_countries *(*eu\_countries*)*, [11](#page-10-0) efta\_countries *(*eu\_countries*)*, [11](#page-10-0) eu\_candidate\_countries *(*eu\_countries*)*, [11](#page-10-0) eu\_countries, [11](#page-10-0) eurostat *(*eurostat-package*)*, [3](#page-2-0) eurostat-package, [3](#page-2-0) eurostat\_geodata\_60\_2016, [8,](#page-7-0) *[19](#page-18-0)*, *[31](#page-30-0)* eurotime2date, *[6,](#page-5-0) [7](#page-6-0)*, [9,](#page-8-0) *[11](#page-10-0)*, *[26,](#page-25-0) [27](#page-26-0)* eurotime2date(), *[13](#page-12-0)* eurotime2num, *[6,](#page-5-0) [7](#page-6-0)*, *[10](#page-9-0)*, [10,](#page-9-0) *[26,](#page-25-0) [27](#page-26-0)* eurotime2num(), *[13](#page-12-0)* get\_bibentry, [12](#page-11-0) get\_eurostat, [13](#page-12-0) get\_eurostat(), *[5](#page-4-0)[–7](#page-6-0)*, *[17](#page-16-0)*, *[21](#page-20-0)*, *[23](#page-22-0)[–25](#page-24-0)*, *[27](#page-26-0)*, *[29](#page-28-0)* get\_eurostat\_dic, [16](#page-15-0) get\_eurostat\_dic(), *[7](#page-6-0)* get\_eurostat\_geospatial, *[8](#page-7-0)*, [17](#page-16-0) get\_eurostat\_json, *[14](#page-13-0)*, [20](#page-19-0) get\_eurostat\_json(), *[13,](#page-12-0) [14](#page-13-0)*, *[21](#page-20-0)*

get\_eurostat\_raw, [22](#page-21-0) get\_eurostat\_raw(), *[24](#page-23-0)*, *[29](#page-28-0)* get\_eurostat\_toc, [24](#page-23-0) get\_eurostat\_toc(), *[29](#page-28-0)* grepEurostatTOC *(*search\_eurostat*)*, [28](#page-27-0)

handle\_pool(), *[21](#page-20-0)* harmonize\_country\_code, *[6,](#page-5-0) [7](#page-6-0)*, *[10,](#page-9-0) [11](#page-10-0)*, [25,](#page-24-0) *[27](#page-26-0)*

#### $I<sub>N</sub>DEX$  33

```
httr::GET
, 21
httr::GET()
, 21
, 22
httr::use_proxy()
, 21
label_eurostat
,
6,
7
, 10
, 11
, 26
, 26
label_eurostat()
,
7
, 15
–17
, 27
label_eurostat_tables
(label_eurostat
)
,
         26
label_eurostat_vars
(label_eurostat
)
, 26
lubridate::ymd()
, 10
rappdirs::user_config_dir()
, 31
search_eurostat
, 28
search_eurostat()
, 13
–15
, 17
, 25
set_cookies()
, 21
set_eurostat_cache_dir
,
5
, 30
set_eurostat_cache_dir()
, 14
sf::st_interpolate_aw()
, 19
tempdir()
, 14
, 18
tgs00026
,
8
, 31
```
tidyr::complete() , *[14](#page-13-0)*